## Одно число

Напишите программу, которая считывает с клавиатуры одно дробное число и выводит обратное ему. Если при этом введённое с клавиатуры число меньше по абсолютной величине одной миллионной (в частности, если оно равно нулю), вывести вместо этого миллион.

## Пример

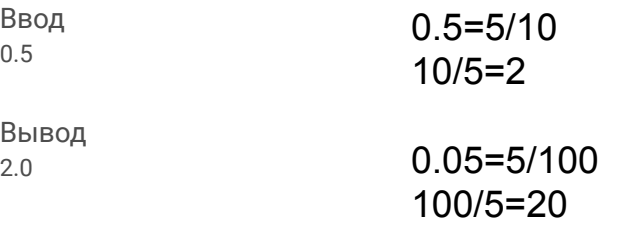

## #!/usr/bin/env python3 # coding=utf8 # Одно число

numbers = float(input('Введите дробное число... \n')) #reverse numbers = numbers\*\*-1 #reverse\_numbers = 1/numbers reverse\_numbers = 10/(numbers\*10) if numbers <  $0.0000001$  or numbers == 0: print('1000000') else: print(reverse\_numbers)

решение